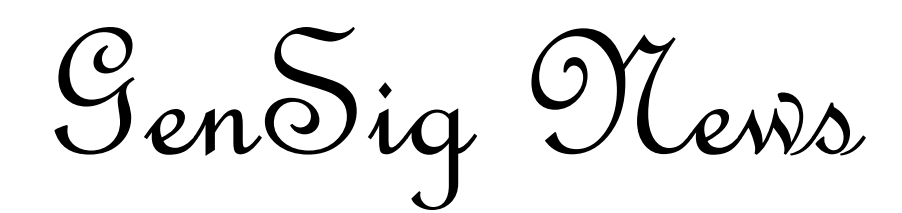

### **W A C C A M A W N E C K C O M P U T E R C L U B**

**S A N D R A M B A R N E S** sbarnes93@ymail.com

# **D i g i t i z i n g o l d p h o t o s**

# **W E B S I T E S**

[http:www.photoshopess](http://www.photoshopessentials.com/photo-editing/crop-straighten/) [entials.com/photo](http://www.photoshopessentials.com/photo-editing/crop-straighten/)[editing/crop](http://www.photoshopessentials.com/photo-editing/crop-straighten/)-straighten/

[http://](http://www.youtube.com/watch?v=LB_oK0IrEOM) [www.youtube.com/](http://www.youtube.com/watch?v=LB_oK0IrEOM) [watch?v=LB\\_oK0IrEOM](http://www.youtube.com/watch?v=LB_oK0IrEOM)

#### [http://autosplitter.com/](http://www.youtube.com/watch?v=LB_oK0IrEOM)

[http://](http://www.youtube.com/watch?v=LB_oK0IrEOM) [www.fotobridge.com/](http://www.youtube.com/watch?v=LB_oK0IrEOM) [index.php](http://www.youtube.com/watch?v=LB_oK0IrEOM)

[http://](http://www.youtube.com/watch?v=LB_oK0IrEOM) [www.digmypics.com/](http://www.youtube.com/watch?v=LB_oK0IrEOM)

#### **GenSig Funnies:**

\*Where there is a Will..

There is a Genealogist

\*Genealogy: Chasing your own tale!

#### GenSig Quote:

"History remembers only the celebrated, genealogy remembers them all." Laurence Overmire

I don't know about you, but I have boxes and boxes of old photographs. I hope to one day get them all organized into photo albums, but I would like to also have a digital copy for safe keeping. You never know when some of the photos may get lost.

There are basically two ways to accomplish the digitizing process.

- 1. Send your photos to a company that will do it for you.
- 2. Buy a scanner and do it yourself.

The first way may cost a lot of money depending on the number of photos. Sometimes it

cost as much as 39 cents a picture. There are many different companies online and if this is the way you want to go about digitizing your photos I would do some online price comparisons.

However, I have chosen to do it myself. I have a scanner and I scan multiple photos at once, then save to my computer. At first I separated each photo one at a time from the group scan, this was a very time consuming process. Now I know that there are also software scanning programs that will separate the photos for you into individual files. This process can also be done with most of the photo editing programs, such as Photoshop

Elements and Photoshop CS.

In my opinion, it is a good idea to take the time to digitize all your old photographs and even old documents that may be laying around with all the other genealogy related papers.

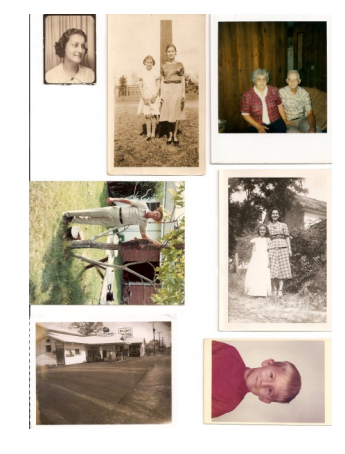

A scanned group of family photos before being separat-

## **G e n S i g T i p**

10 Tips for Scanning Old Photos

- Get the Right Scanner
- Sort your Photos
- Check your Settings
	- Scan: save as *Tiff* for better quality
- Save Time with Batching
- Scan the Big Picture
- Clean up the Photos
- Clean the Scanner
- Upload to Edit and Store

To find out all the details of each tip on scanning old photos go online to:

http:// electronics.howstuffworks.com/

by Stephanie Watson and